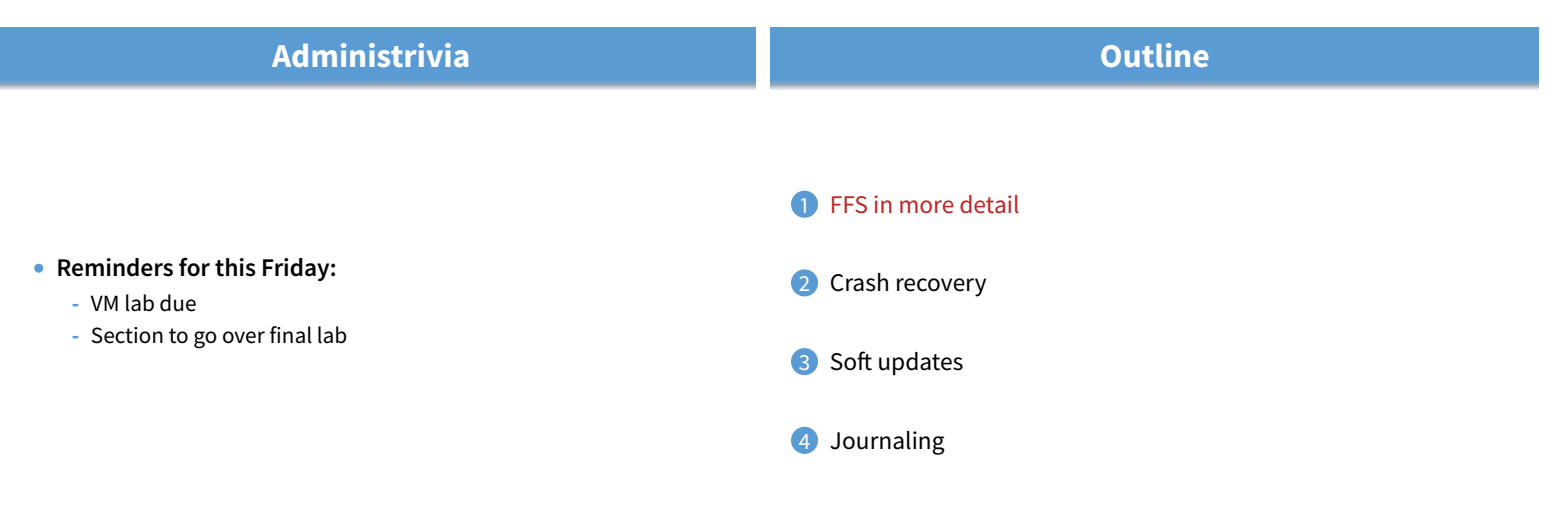

 $1/33$ 

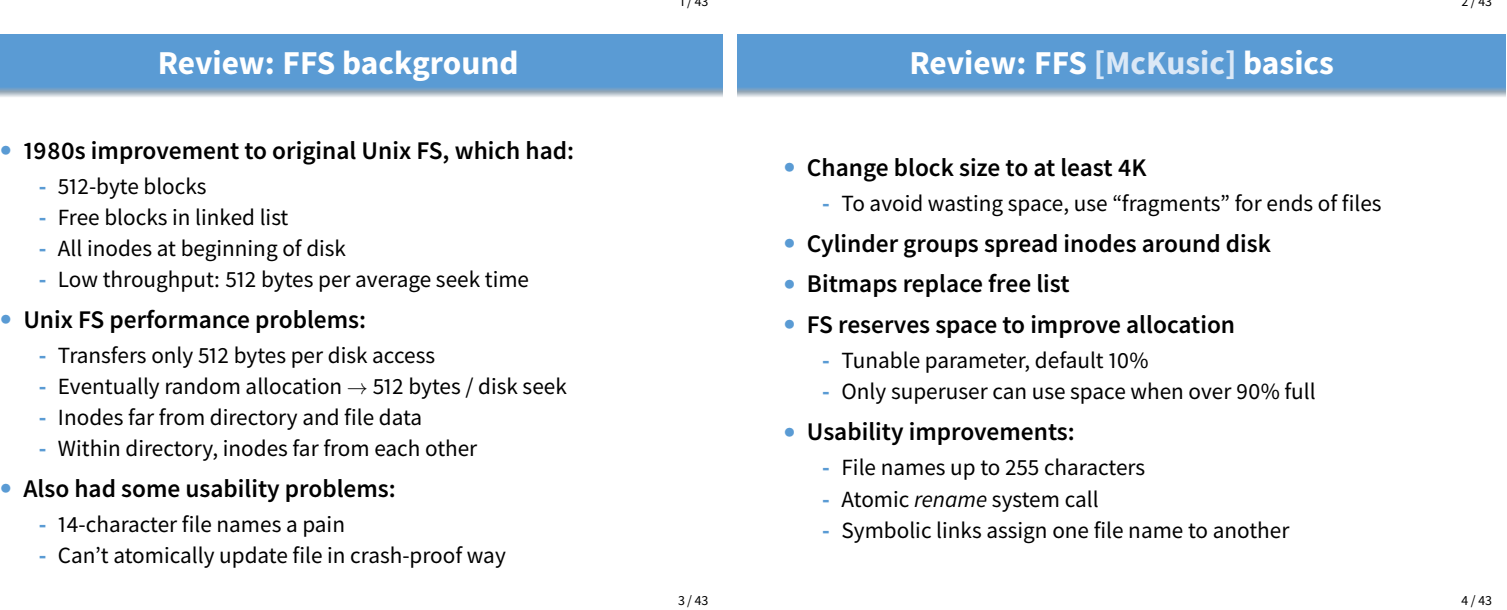

## **Review: FFS disk layout**

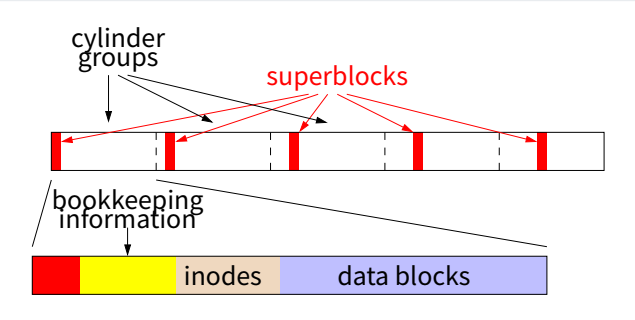

## • **Each cylinder group has its own:**

- **-** Superblock
- **-** Bookkeeping information
- **-** Set of inodes
- **-** Data/directory blocks

# **Superblock**

#### • **Contains file system parameters**

- **-** Disk characteristics, block size, CG info
- **-** Information necessary to locate inode given i-number

#### • **Replicated once per cylinder group**

- At shifting offsets, so as to span multiple platters
- **-** Contains magic number 0x011954 to find replicas if 1st superblock dies (Kirk McKusick's birthday?)

## • **Contains non-replicated "summary information"**

- **-** # blocks, fragments, inodes, directories in FS
- **-** Flag stating if FS was cleanly unmounted

 $2.143$ 

## **Bookkeeping information**

#### • **Block map**

- **-** Bit map of available fragments
- **-** Used for allocating new blocks/fragments

#### • **Summary info within CG**

- **-** # free inodes, blocks/frags, files, directories
- **-** Used when picking cylinder group from which to allocate
- **# free blocks by rotational position (8 positions)**
	- **-** Was reasonable in 1980s when disks weren't commonly zoned
	- Back then OS could do stuff to minimize rotational delay

## **Inodes and data blocks**

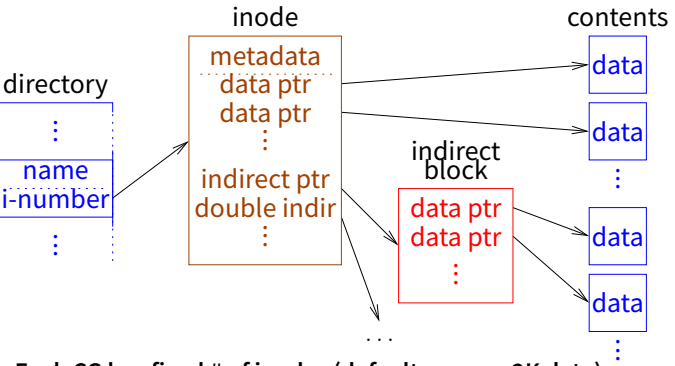

- **Each CG has fixed # of inodes (default one per 2K data)**
- **Each inode maps oset** → **disk block for one file**
- **An inode also contains metadata for its file**
	- **-** permissions, access/modification/change times, link count, ... 8 / 43

7 / 43

#### **Inode allocation Fragment allocation**

- **Each file or directory created requires a new inode**
- **New file? Put inode in same CG as directory if possible**
- New directory? Use different CG from parent
	- **-** Consider CGs with greater than average # free inodes
	- **-** Chose CG with smallest # directories
- **Within CG, inodes allocated randomly (next free)**
	- **-** Would like related inodes as close as possible
	- **-** OK, because one CG doesn't have that many inodes
	- **-** All inodes in CG can be read and cached with small # of reads
- **Allocate space when user writes beyond end of file**
- **Want last block to be a fragment if not full-size**
	- **-** If already a fragment, may contain space for write done
	- **-** Else, must deallocate any existing fragment, allocate new
- **If no appropriate free fragments, break full block**
- **Problem: Slow for many small writes -** May have to keep moving end of file around
- **(Partial) soution: new** stat **struct field** st\_blksize
	- **-** Tells applications file system block size
	- stdio library can buffer this much data

9 / 43

## **Block allocation**

#### • **Try to optimize for sequential access**

- **-** If available, use rotationally close block in same cylinder (obsolete)
- **-** Otherwise, use block in same CG
- **-** If CG totally full, find other CG with quadratic hashing i.e., if CG #n is full, try  $n + 1^2$ ,  $n + 2^2$ ,  $n + 3^2$ , ... (mod  $\#CGs$ )
- **-** Otherwise, search all CGs for some free space
- **Problem: Don't want one file filling up whole CG**
	- **-** Otherwise other inodes will have data far away
- **Solution: Break big files over many CGs**
	- **-** But large extents in each CGs, so sequential access doesn't require many seeks
	- **-** How big should extents be?

## **Block allocation**

- **Try to optimize for sequential access**
	- **-** If available, use rotationally close block in same cylinder (obsolete)
	- **-** Otherwise, use block in same CG
	- **-** If CG totally full, find other CG with quadratic hashing i.e., if CG #n is full, try  $n + 1^2$ ,  $n + 2^2$ ,  $n + 3^2$ , ... (mod  $\#CGs$ )
	- **-** Otherwise, search all CGs for some free space
- **Problem: Don't want one file filling up whole CG**
	- **-** Otherwise other inodes will have data far away
- **Solution: Break big files over many CGs**
	- **-** But large extents in each CGs, so sequential access doesn't require many seeks
	- **-** How big should extents be?
	- **-** Extent transfer time should be much greater than seek time

## **Directories**

## **Updating FFS for the 90s**

- Directories have normal inodes with different type bits
- **Contents considered as 512-byte chunks**
- **Each chunk has** direct **structure(s) with:**
	- **-** 32-bit inumber
	- **-** 16-bit size of directory entry
	- **-** 8-bit file type (added later)
	- **-** 8-bit length of file name

#### • **Coalesce when deleting**

- **-** If first direct in chunk deleted, set inumber = 0
- **Periodically compact directory chunks**
	- **-** But can never move directory entries across chunks
	- **-** Recall only 512-byte sector writes atomic w. power failure
- **No longer wanted to assume rotational delay**
	- **-** With disk caches, want data contiguously allocated
- **Solution: Cluster writes**
	- **-** FS delays writing a block back to get more blocks
	- **-** Accumulates blocks into 64KiB clusters, written at once
- **Allocation of clusters similar to fragments/blocks**
	- **-** Summary info
	- **-** Cluster map has one bit for each 64K if all free
- **Also read in 64K chunks when doing read ahead**

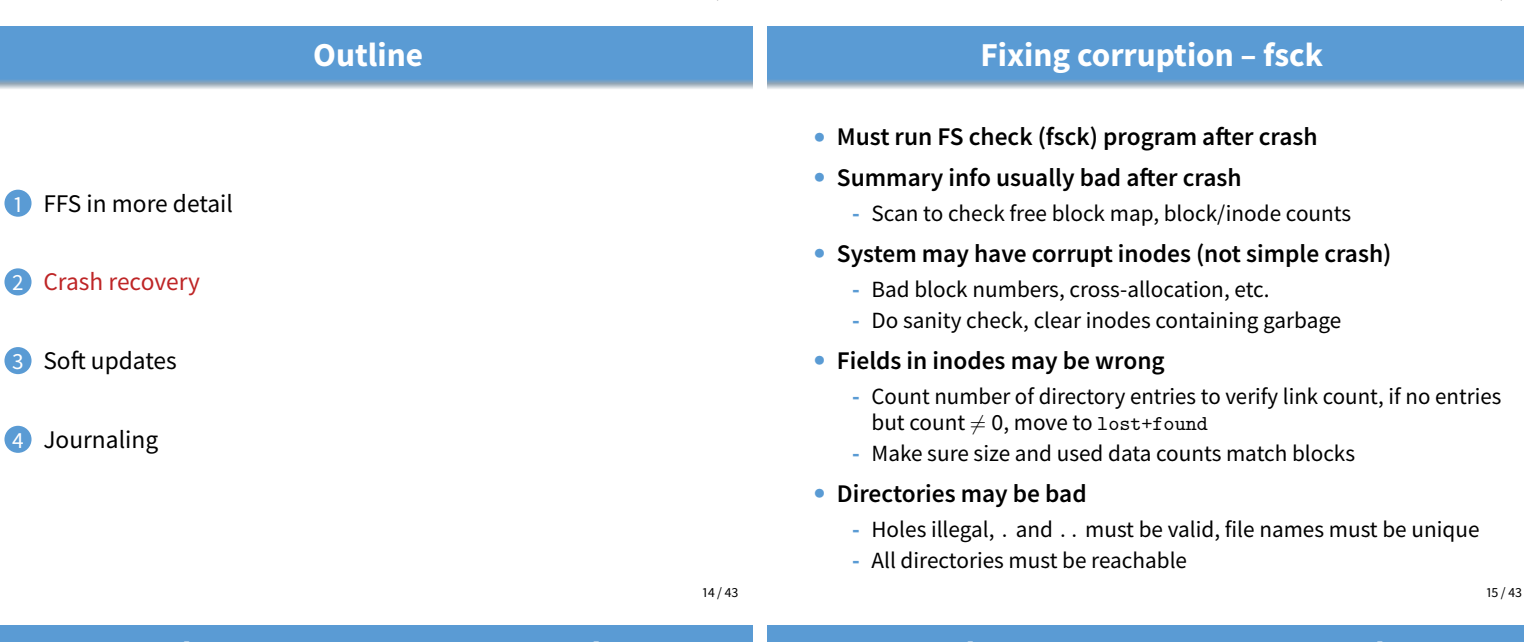

 $12 / 43$ 

## **Crash recovery permeates FS code**

- **Have to ensure fsck can recover file system**
- **Strawman: just write all data asynchronously -** Any subset of data structures may be updated before a crash
- **Delete/truncate a file, append to other file, crash?**
- **Crash recovery permeates FS code**
- **Have to ensure fsck can recover file system**
- **Strawman: just write all data asynchronously**
	- **-** Any subset of data structures may be updated before a crash
- **Delete/truncate a file, append to other file, crash?**
	- **-** New file may reuse block from old
	- **-** Old inode may not be updated
	- **-** Cross-allocation!
	- Often inode with older mtime wrong, but can't be sure
- **Append to file, allocate indirect block, crash?**

## **Crash recovery permeates FS code**

- **Have to ensure fsck can recover file system**
- **Strawman: just write all data asynchronously**
	- **-** Any subset of data structures may be updated before a crash

#### • **Delete/truncate a file, append to other file, crash?**

- **-** New file may reuse block from old
- **-** Old inode may not be updated
- **-** Cross-allocation!
- Often inode with older mtime wrong, but can't be sure
- **Append to file, allocate indirect block, crash?**
	- **-** Inode points to indirect block
	- **-** But indirect block may contain garbage!

## **Sidenote: kernel-internal disk write routines**

• **BSD has three ways of writing a block to disk**

#### **1.** bdwrite **– delayed write**

- **-** Marks cached copy of block as dirty, does not write it
- **-** Will get written back in background within 30 seconds
- **-** Used if block likely to be modified again soon

#### **2.** bawrite **– asynchronous write**

- **-** Start write but return immediately before it completes
- **-** E.g., use when appending to file and block is full

#### **3.** bwrite **– synchronous write**

**-** Start write, sleep and do not return until safely on disk

16 / 43

## **Ordering of updates**

- **Must be careful about order of updates**
	- **-** Write new inode to disk before directory entry
	- **-** Remove directory name before deallocating inode
	- **-** Write cleared inode to disk before updating CG free map

#### • **Solution: Many metadata updates synchronous (**bwrite**)**

- **-** Doing one write at a time ensures ordering
- **-** Of course, this hurts performance
- **-** E.g., untar much slower than disk bandwidth

#### • Note: Cannot update buffers on the disk queue

- **-** E.g., say you make two updates to same directory block
- **-** But crash recovery requires first to be synchronous
- **-** Must wait for first write to complete before doing second
- **-** Makes bawrite as slow as bwrite for many updates to same block

## **Performance vs. consistency**

- **FFS crash recoverability comes at huge cost**
	- **-** Makes tasks such as untar easily 10-20 times slower
	- **-** All because you might lose power or reboot at any time
- **Even slowing normal case does not make recovery fast**
	- **-** If fsck takes one minute, then disks get 10× bigger, then 100× ...

#### • **One solution: battery-backed RAM**

- **-** Expensive (requires specialized hardware)
- Often don't learn battery has died until too late
- **-** A pain if computer dies (can't just move disk)
- **-** If OS bug causes crash, RAM might be garbage
- **Better solution: Advanced file system techniques**
	- **-** Topic of rest of lecture

19 / 43

17 / 43

## **First attempt: Ordered updates**

- Want to avoid crashing after "bad" subset of writes
- **Must follow 3 rules in ordering updates [Ganger]:**
	- **1.** Never write pointer before initializing the structure it points to
	- **2.** Never reuse a resource before nullifying all pointers to it
	- **3.** Never clear last pointer to live resource before setting new one
- **If you do this, file system will be recoverable**
- **Moreover, can recover quickly**
	- **-** Might leak free disk space, but otherwise correct
	- So start running after reboot, scavenge for space in background
- **How to achieve?**
	- Keep a partial order on buffered blocks

# 18 / 43 **Outline**

- **1** FFS in more detail
- Crash recovery
- 3 Soft updates
- 4 Journaling

- 
- 

## **Ordered updates (continued)**

- **Example: Create file** A
	- **-** Block X contains an inode
	- **-** Block Y contains a directory block
	- **-** Create file A in inode block X, dir block Y
	- **-** By rule #1, must write X before writing Y
- **We say** Y → X**, pronounced "**Y **depends on** X**"**
	- **-** Means Y cannot be written before X is written
	- **-** X is called the dependee, Y the depender

#### • **Can delay both writes, so long as order preserved**

- **-** Say you create a second file B in blocks X and Y
- **-** Only have to write each out once for both creates

## **Problem: Cyclic dependencies**

- **Suppose you create file** A**, unlink file** B**, but delay writes -** Both files in same directory block & inode block
- **Can't write directory until** A**'s inode initialized (rule #1)**
	- Otherwise, after crash directory will point to bogus inode
	- **-** Worse yet, same inode # might be re-allocated
	- **-** So could end up with file name A being an unrelated file
- **Can't write inode block until** B**'s dir. entry cleared (rule #2)**
	- **-** Otherwise, B could end up with too small a link count
	- **-** File could be deleted while links to it still exist
- **Otherwise, fsck has to be slow**
	- **-** Check every directory entry and every inode link count

23 / 43

# **Cyclic dependencies illustrated**

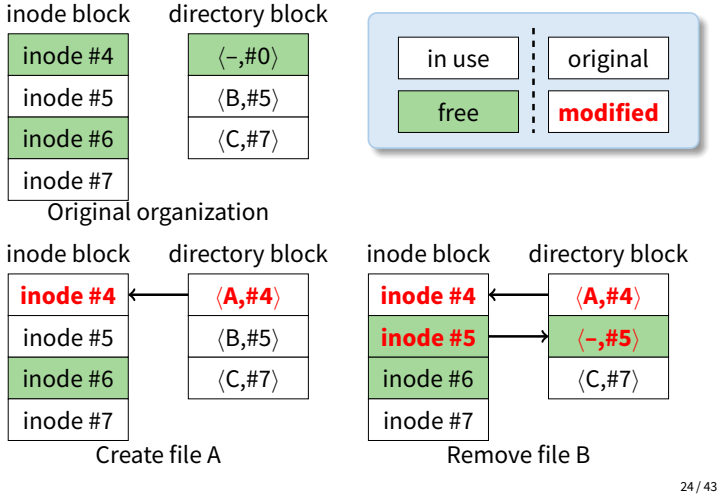

## **Breaking dependencies with rollback**

inode block inode #4 inode #5 inode #6 inode #7

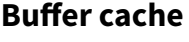

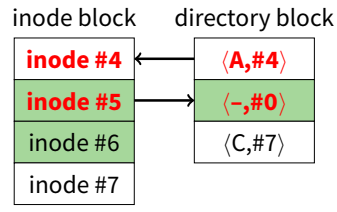

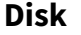

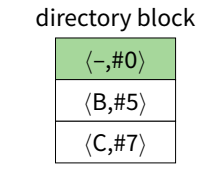

- **Created file A and deleted file B**
- **Now say we decide to write directory block...**
- **Can't write file name** A **to disk—has dependee**

## **More problems**

- **Crash might occur between ordered but related writes**
	- E.g., summary information wrong after block freed
- **Block aging**

 $22 / 43$ 

- **-** Block that always has dependency will never get written back
- **Solution: Soft updates** [Ganger]
	- **-** Write blocks in any order
	- **-** But keep track of dependencies
	- **-** When writing a block, temporarily roll back any changes you can't yet commit to disk
	- **-** I.e., can't write block with any arrows pointing to dependees
	- ...but can temporarily undo whatever change requires the arrow

25 / 43

## **Breaking dependencies with rollback**

## **Buffer cache**

inode block **inode #4 inode #5** inode #6 inode #7

### **Disk**

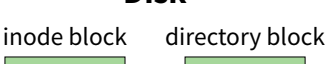

inode #4 inode #5 inode #6 inode #7

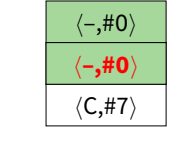

• **Undo file** A **before writing dir block to disk**

directory block h**A,#4**i h**–,#0**i  $\langle C, H7 \rangle$ 

- **-** Even though we just wrote it, directory block still dirty
- **But now inode block has no dependees**
	- **-** Can safely write inode block to disk as-is...

## **Breaking dependencies with rollback**

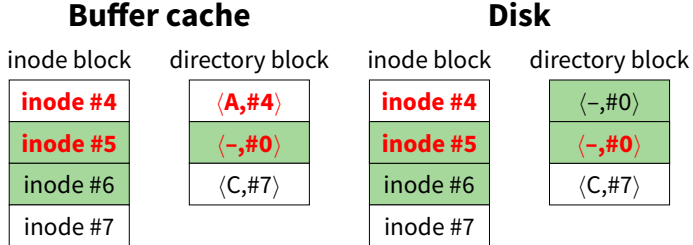

• **Now inode block clean (same in memory as on disk)**

• **But have to write directory block a second time...**

## **Breaking dependencies with rollback**

nod  $\mathsf{nod}$ 

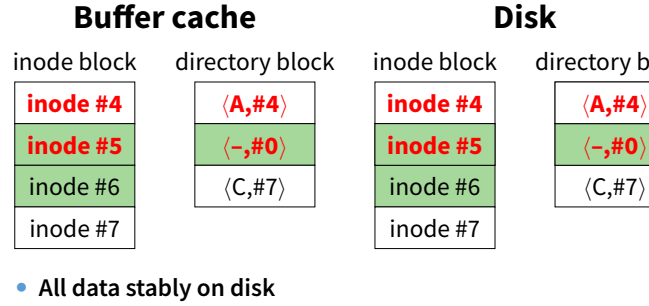

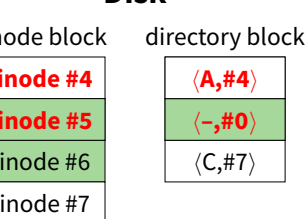

**Disk**

- 
- **Crash at any point would have been safe**

**-** Inode and free map must be written before dir entry **-** Use undo/redo on i# in dir entry (ignore entries w. i# 0)

**-** Decrement in-memory nlinks once pointer written

• **Note: Quick create/delete requires no disk I/O**

**-** Clear directory entry immediately

**-** Must write directory entry, inode & free map (if nlinks==0) - Must decrement nlinks only after pointer cleared

**-** If directory entry was never written, decrement immediately (again will know by presence of dependency structure)

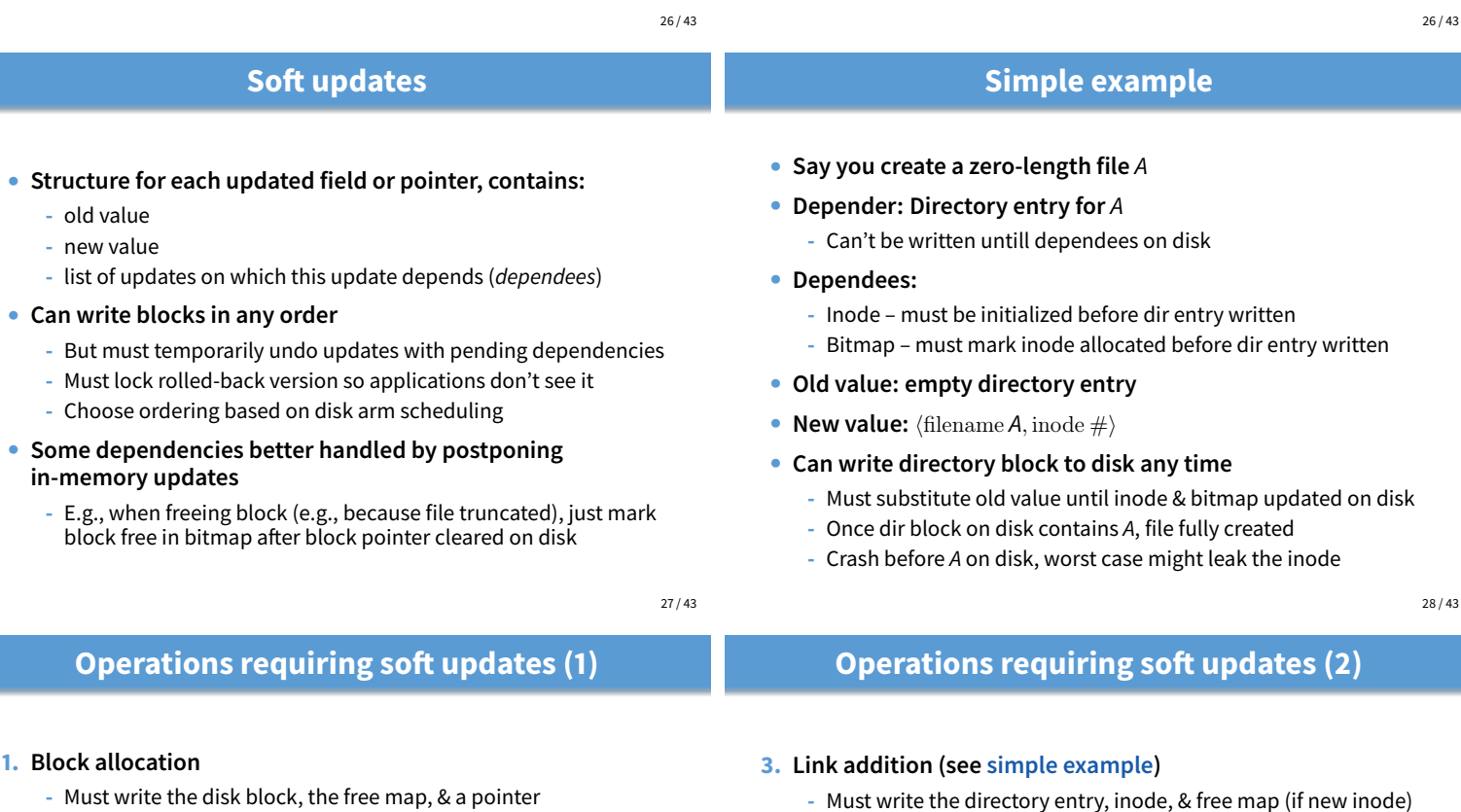

- **-** Must write the disk block, the free map, & a pointer
- **-** Disk block & free map must be written before pointer
- **-** Use Undo/redo on pointer (& possibly file size)

#### **2. Block deallocation**

- **-** Must write the cleared pointer & free map
- Just update free map after pointer written to disk
- **-** Or just immediately update free map if pointer not on disk

#### • **Say you quickly append block to file then truncate**

- **-** You will know pointer to block not written because of the allocated dependency structure
- **-** So both operations together require no disk I/O!

**4. Link removal**

## **Soft update issues**

- **fsync sycall to flush file changes to disk -** Must also flush directory entries, parent directories, etc.
- **unmount flush all changes to disk on shutdown** - Some buffers must be flushed multiple times to get clean
- **Deleting large directory trees frighteningly fast**
	- **-** unlink syscall returns even if inode/indir block not cached!
	- **-** Dependencies allocated faster than blocks written
	- **-** Cap # dependencies allocated to avoid exhausting memory

#### • **Useless write-backs**

- Syncer flushes dirty buffers to disk every 30 seconds
- **-** Writing all at once means many dependencies unsatisfied
- **-** Fix syncer to write blocks one at a time
- Tweak LRU buffer eviction to know about dependencies

## **Soft updates fsck**

- **Split into foreground and background parts**
- **Foreground must be done before remounting FS**
	- **-** Need to make sure per-cylinder summary info makes sense
	- **-** Recompute free block/inode counts from bitmaps very fast
	- **-** Will leave FS consistent, but might leak disk space or inodes

#### • **Background does traditional fsck operations**

- Do after mounting to recuperate free space
- **-** Can be using the file system while this is happening
- Must be done in forground after a media failure

#### • Difference from traditional FFS fsck:

- **-** May have many, many inodes with non-zero link counts
- **-** Don't stick them all in lost+found (unless media failure)
- 32 / 43

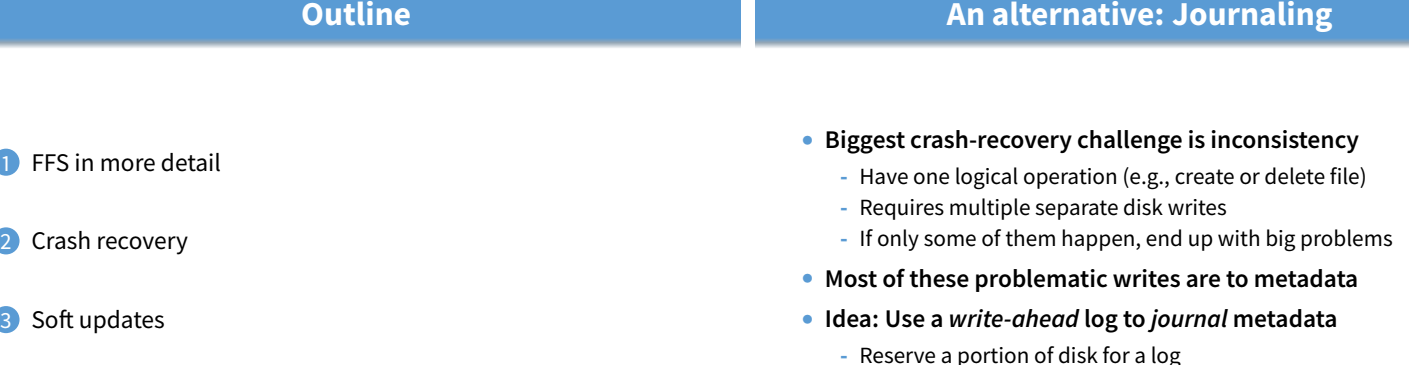

31 / 43

**Journaling** 

- **-** Reserve a portion of disk for a log
- **-** Write any metadata operation first to log, then to disk
- After crash/reboot, re-play the log (efficient)
- **-** May re-do already committed change, but won't miss anything

33 / 43

## **Journaling (continued)**

#### • **Group multiple operations into one log entry**

**-** E.g., clear directory entry, clear inode, update free map either all three will happen after recovery, or none

#### • **Performance advantage:**

- **-** Log is consecutive portion of disk
- **-** Multiple operations can be logged at disk b/w
- **-** Safe to consider updates committed when written to log

#### • **Example: delete directory tree**

- **-** Record all freed blocks, changed directory entries in log
- **-** Return control to user
- **-** Write out changed directories, bitmaps, etc. in background (sort for good disk arm scheduling)

## **Journaling details**

## • **Must find oldest relevant log entry**

**-** Otherwise, redundant and slow to replay whole log

#### • **Use checkpoints**

- **-** Once all records up to log entry N have been processed and affected blocks stably committed to disk...
- **-** Record N to disk either in reserved checkpoint location, or in checkpoint log record
- **-** Never need to go back before most recent checkpointed N

#### • **Must also find end of log**

- Typically circular buffer; don't play old records out of order
- **-** Can include begin transaction/end transaction records
- **-** Also typically have checksum in case some sectors bad

## **Case study: XFS [Sweeney]**

#### • **Main idea: Think big**

- **-** Big disks, files, large # of files, 64-bit everything
- **-** Yet maintain very good performance
- **Break disk up into Allocation Groups (AGs)**
	- **-** 0.5 4 GB regions of disk
	- **-** New directories go in new AGs
	- **-** Within directory, inodes of files go in same AG
	- **-** Unlike cylinder groups, AGs too large to minimize seek times
	- **-** Unlike cylinder groups, no fixed # of inodes per AG

#### • **Advantages of AGs:**

- **-** Parallelize allocation of blocks/inodes on multiprocessor (independent locking of different free space structures)
- **-** Can use 32-bit block pointers within AGs (keeps data structures smaller)

37 / 43

## **B+-trees continued**

• **See any algorithms book for details (e.g., [Cormen])**

#### • **Some operations on B-tree are complex:**

- **-** E.g., insert item into completely full B+-tree
- **-** May require "splitting" nodes, adding new level to tree
- **-** Would be bad to crash & leave B+tree in inconsistent state

## • **Journal enables atomic complex operations**

- **-** First write all changes to the log
- **-** If crash while writing log, incomplete log record will be discarded, and no change made
- **-** Otherwise, if crash while updating B+-tree, will replay entire log record and write everything

**More B+-trees in XFS**

39 / 43

- **Free extents tracked by two B+-trees**
	- **1.** start block  $# \rightarrow #$  free blocks
	- 2. # free blocks  $\rightarrow$  start block #
- **Use journal to update both atomically & consistently**
- **#1 allows you to coalesce adjacent free regions**
- **#1 allows you to allocate near some target**
	- **-** E.g., when extending file, put next block near previous one
	- **-** When first writing to file, put data near inode

### • **#2 allows you to do best fit allocation**

**-** Leave large free extents for large files

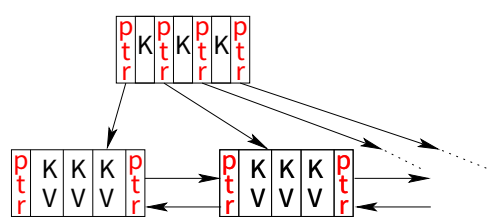

- **XFS makes extensive use of B+-trees**
	- **-** Indexed data structure stores ordered Keys & Values
	- **-** Keys must have an ordering defined on them
	- Stored data in blocks for efficient disk access

### • **For B+-tree with** n **items, all operations** O(log n)**:**

- Retrieve closest (key, value) to target key k
- **-** Insert a new (key, value) pair
- Delete *(key, value)* pair

38 / 43

## **B+-trees in XFS**

- **B+-trees are complex to implement**
	- **-** But once you've done it, might as well use everywhere
- **Use B+-trees for directories (keyed on filename hash)**
	- Makes large directories efficient

#### • **Use B+-trees for inodes**

- **-** No more FFS-style fixed block pointers
- **-** Instead, B+-tree maps: file offset →  $\langle$ start block, # blocks $\rangle$
- **-** Ideally file is one or small number of contiguous extents
- **-** Allows small inodes & no indirect blocks even for huge files

#### • **Use to find inode based on inumber**

- **-** High bits of inumber specify AG
- **-** B+-tree in AG maps: starting i#  $\rightarrow$   $\langle$  block #, free-map $\rangle$
- **-** So free inodes tracked right in leaf of B+-tree

40 / 43

## **Contiguous allocation**

- **Ideally want each file contiguous on disk**
	- **-** Sequential file I/O should be as fast as sequential disk I/O

#### • **But how do you know how large a file will be?**

#### • **Idea: delayed allocation**

- write syscall only affects the buffer cache
- Allow write into buffers before deciding where to place on disk
- Assign disk space only when buffers are flushed

#### • **Other advantages:**

- **-** Short-lived files never need disk space allocated
- mmaped files often written in random order in memory, but will be written to disk mostly contiguously
- Write clustering: find other nearby stuff to write to disk

**B+-trees**

# **Journaling vs. soft updates**

• **Both much better than FFS alone**

#### • Some limitations of soft updates

- **-** Very specific to FFS data structures (E.g., couldn't easily add B-trees like XFS—even directory rename not quite right)
- **-** Metadata updates may proceed out of order (E.g., create A, create  $B$ , crash—maybe only  $B$  exists after reboot)
- **-** Still need slow background fsck to reclaim space

#### • **Some limitations of journaling**

- **-** Disk write required for every metadata operation (whereas create-then-delete might require no I/O with soft updates)
- **-** Possible contention for end of log on multi-processor
- **-** fsync must sync other operations' metadata to log, too